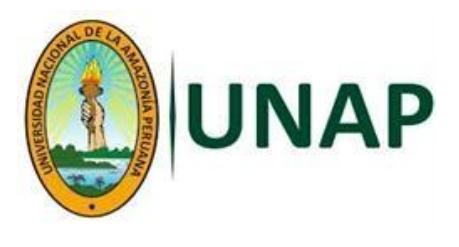

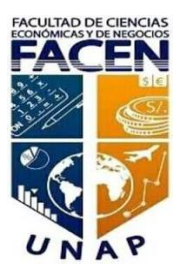

## **FACULTAD DE CIENCIAS ECONÓMICAS Y DE NEGOCIOS**

## **ESCUELA PROFESIONAL DE CONTABILIDAD**

**EXAMEN DE SUFICIENCIA PROFESIONAL**

**CONTABILIDAD GENERAL II**

**PARA OPTAR EL TÍTULO PROFESIONAL**

## **DE CONTADORA PÚBLICA**

**PRESENTADO POR:**

**FATIMA PANDURO VERGARA**

**REQUENA, PERÚ 2021**

#### **ACTA DE SUSTENTACIÓN**

<span id="page-1-0"></span>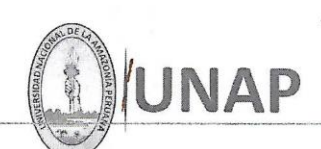

FACULTAD DE CIENCIAS ECONÓMICAS Y DE NEGOCIOS **FACEN** 

"COMITÉ CENTRAL DE GRADOS Y TITULOS"

#### **ACTA DE EXAMEN DE SUFICIENCIA PROFESIONAL** ACTUALIZACIÓN ACADÉMICA N°017-CCGyT-FACEN-UNAP-2021

En la ciudad de Iquitos, a los 20 días del mes de enero del 2021, a horas 04:00 p.m. se ha constituido en la Plataforma Zoom, el jurado designado mediante Resolución Decanal N°0028-2021-FACEN-UNAP, integrado por el CPC. ANDRÉS MURRIETA DÁVILA, Mg. (Presidente), CPC. LLOID ALEX RODRIGUEZ ICOMENA, Mg. (Miembro) y el CPC. ALAN RAÚL PANDURO DEL CASTILLO, Mg. (Miembro), para proceder al acto del Examen Oral de Suficiencia Profesional - Actualización Académica de la Bachiller en Ciencias Contables FATIMA PANDURO VERGARA, tendiente a optar el Título Profesional de CONTADORA PÚBLICA.

De acuerdo a lo establecido en el Reglamento de Grados y Títulos y sustentado en la Ley Nº30220, el jurado procedió al examen oral virtual sobre el tema: "CONTABILIDAD **GENERAL II".** 

El acto académico virtual fue aperturado por el Presidente del Jurado, dándose lectura a la resolución que fija la realización del examen oral.

De inmediato procedió a invitar a la examinada a realizar una breve exposición sobre el tema del examen y posteriormente a los señores del jurado a formular las preguntas que crean convenientes relacionadas al acto. Luego de un amplio debate y a criterio del Presidente del Jurado, se dio por concluido el examen oral pasando el jurado a la evaluación y deliberación correspondiente en privado; concluyendo que la examinada ha sido: APROBADA POR UNANIMIDAD

El Jurado dio a conocer el resultado del examen en ACTO PUBLICO, siendo las 5.30 pm se dio por terminado el acto académico.

CPC. ANDRÉS MURRIETA DÁVILA, Mg. Presidente

 $\mathbb{Z}$ 

CPC. LLOID ALEX RODRÍGUEZ ICOMENA, Mg. Miembro

CPC. ALAN RAÚL PANDURO DEL CASTILLO, Mg. Miembro

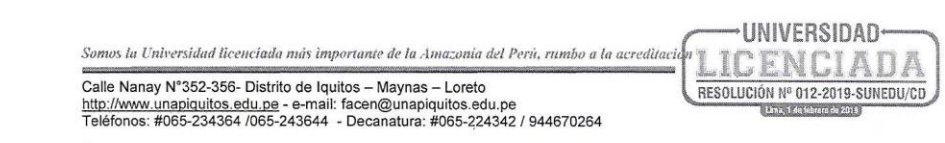

#### **MIEMBRO DEL JURADO**

<span id="page-2-0"></span> $\mathcal{A}$ 

 $\langle \sigma \rangle$ 

.

TEMA: CONTABILIDAD GENERAL II

**MIEMBROS DEL JURADO** 

CPC. ANDRÉS MURRIETA DÁVILA, Mg. Presidente MATRICULA Nº10-0359

 $\epsilon$ d, 2

CPC. LLOID ALEX RODRÍGUEZ ICOMENA, Mg. Miembro MATRICULA Nº10-0869

CPC. ALAN RAÚL PANDURO DEL CASTILLO, Mg. Miembro MATRICULA Nº35018

 $\ddot{\phantom{1}}$ 

 $\mathcal{L}_{\mathcal{A}}$ 

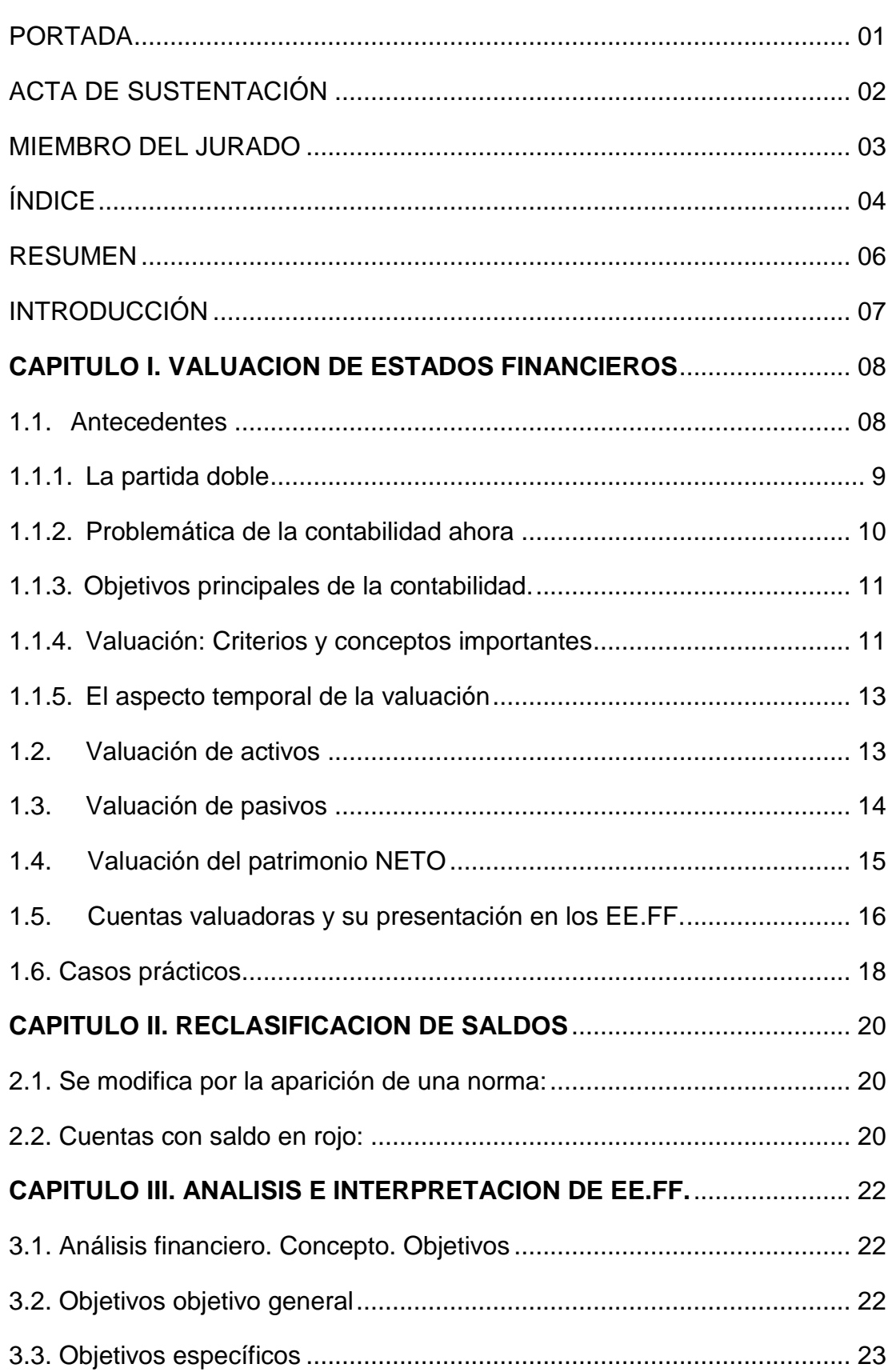

# <span id="page-3-0"></span>ÍNDICE

Pág.

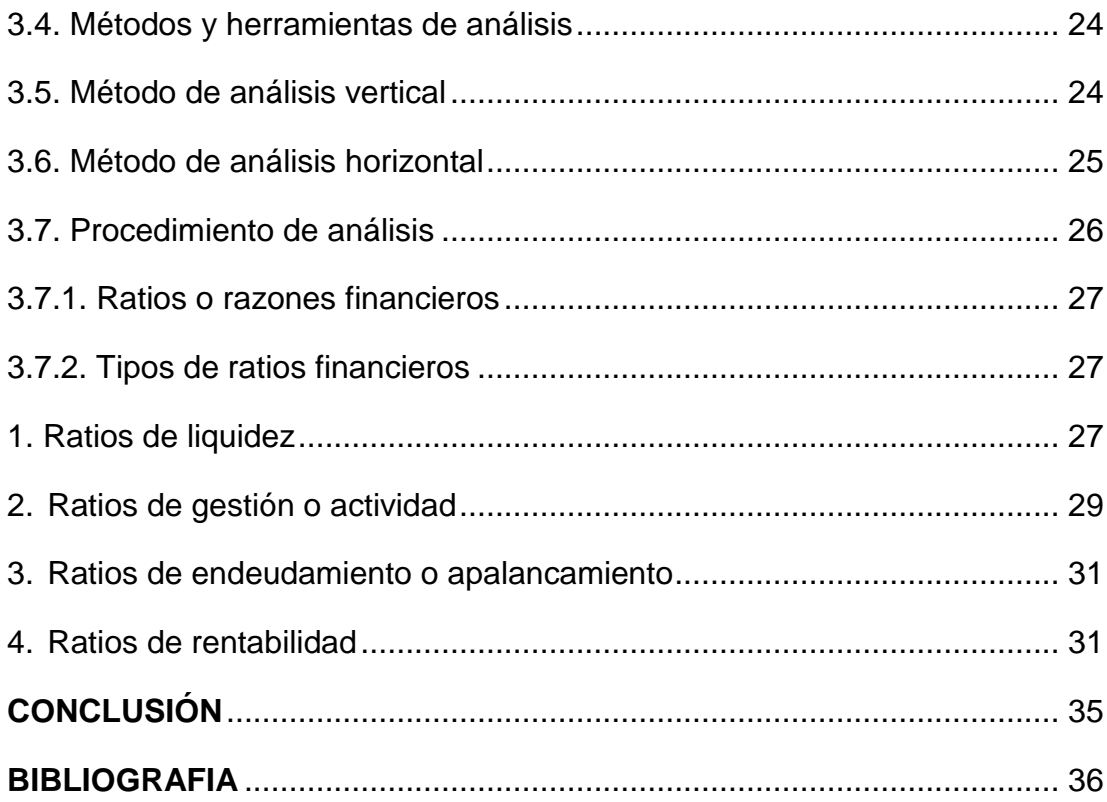

#### **RESUMEN**

<span id="page-5-0"></span>El presente trabajo el Tema es Contabilidad General II, se realizó teniendo en cuenta tres puntos específicos: (i) Valuación de los Estados Financieros, conteniendo aspectos introductorios los antecedentes históricos, así como su importancia y objetivos; y el desarrollo de los diferentes elementos que lo constituyen vale mencionar el Activo, Pasivo y Patrimonio; cada uno de ellos desarrollados en el marco establecido de valoración contable y siguiendo parámetros normativos que rigen la contabilidad actualmente, cabe señalar que la Valuación es el proceso de determinación de los importes por los que se reconocen y llevan contablemente los elementos de los estados financieros, para su inclusión en el balance y el estado de resultados. Para realizarla es necesaria la selección de una base o método particular de medición; (ii) Reclasificación de Saldos, el contenido de este punto se desarrolló de forma precisa y a la vez concreta, se conceptualizó y se mencionó algunos casos que dan origen a una reclasificación de cuentas. La necesidad de reclasificar una cuenta por lo general surge cuando el saldo de dicha cuenta es contrario al de su naturaleza, por tal motivo debe ser trasladado a otra cuenta, de forma tal que la presentación de los estados financieros y la información contable sea lo más adecuada posible; (iii) Análisis e interpretación de los Estados Financieros, es uno de los puntos con mayor relevancia, puesto que a partir de ello permitiremos tener una base amplia de cómo se gestiona la empresa y a la vez proyectarse respecto a la misma; para dicho fin se aplican métodos de análisis, sea este vertical u horizontal; así como las razonas financieras.

6

### **INTRODUCCIÓN**

<span id="page-6-0"></span>La Contabilidad es una herramienta fundamental en el desarrollo de las organizaciones. Se encarga de analizar y valorar los resultados económicos que obtienen una determinada institución, empresa u organización.

También planifica y recopila los procedimientos de control para establecer el cumplimiento de los objetivos empresariales.

El objeto de la contabilidad es suministrar información a los distintos agentes económicos para ayudarle a tomar decisiones. Pero no son accesibles al público en general todos los datos contables; normalmente, este solo puede conocer la información contenida en ciertos estados financieros o contables, que son las cuentas anuales.

Las cuentas anuales muestran los datos culminantes del proceso contable del ejercicio y pueden llegar a manos de quien esté interesado en ello. De ahí que estos documentos deban ser claros y deban expresar la imagen fiel del patrimonio, de la situación financiera y de los resultados de la empresa a la que se refieran. Para lograr la imagen fiel han debido aplicarse los principios de contabilidad generales, complementados con las normas particulares de valoración existentes para los elementos constitutivos del patrimonio y del resultado de la empresa.

#### **CAPITULO I. VALUACION DE ESTADOS FINANCIEROS**

#### <span id="page-7-0"></span>**1.1. Antecedentes**

<span id="page-7-1"></span>Existen vestigios históricos de las primeras civilizaciones surgidas sobre la tierra de que cada una y según sus conocimientos adquiridos por tradición o por investigación en su época lograron de alguna manera dejar constancias de determinados hechos frecuentes e importantes en ese momento.

Se dice que las guerras continuas obligo a organizar ejércitos y estos se vieron urgidos a idear sistemas, o algún sistema de registro, que permitieron conocer y controlar las armas y las relaciones alimenticias, así como las altas y bajas en sus filas.

En otros ambientes, ya no de conflictos, los comerciantes como sector importante de la sociedad acudieron a sacerdotes en busca de orientación para llevar cuentas y conocer resultados de sus actividades en su quehacer doméstico y en lugares lejanos. Los sacerdotes, a petición de Reyes y otros monarcas, eran expertos en calcular los montos de los tributos y realizar su cobro.

La historia nos informa que cuatro mil años antes de J.C. países como Roma, Mesopotamia, Egipto, Grecia, los comerciantes constituyeron "una casta influyente e ilustrada".

Posteriormente perfeccionaron sus libros de contabilidad, aplicando conocimientos incipientes del principio de la partida doble.

En Mesopotamia, 1700 años A.C. se puso en vigencia el código de Hammurabi cuyas disposiciones exigían a los comerciantes llevar registros contables.

Se sabe que en el segundo milenio A.C: la organización del Estado es Mesopotamia y la importancia que tenían los templos y la vigencia de código de Hammurabi generaron avances en el registro de las actividades económicas. Los

templos llegaron a ser instituciones bancarias y se utilizó el ábaco para facilitar las operaciones bancarias.

En Egipto se hizo uso del papiro para hacer las anotaciones contables, formando libros que aún se conservan.

Los escribas eran los encargados de llevar las cuentas de los templos, del Estado y de los grandes señores.

En Grecia se desarrolló una técnica contable para cuidar y controlar los tesoros que poseían los templos.

Los arqueólogos han encontrado documentación contable importante en el Santuario de Delfos relacionada con las ofrendas de los fieles efectuadas en el Siglo IV A.C.

Las transacciones se registraron en libros contables: El Diario (efemérides) y el de Cuentas de Clientes.

En Sudamérica, la cultura de los incas desarrollo los Quipus, que consistían en hacer agrupaciones de nudos de distintas formas y colores ordenados a lo largo de un cordel, para conocer diferentes aspectos de la organización administrativa pública.

#### **1.1.1. La partida doble**

<span id="page-8-0"></span>Se sabe que el primer autor que hizo uso del método de la partida doble fue BENEDETTO COTRUGLI, comerciante yugoslavo que paso gran parte de su vida en Nápoles. Su obra titulada Della Mercatuta e del Mercanes Perfetto fue escrita en 1458. Menciona como libros contables: el Memorial, el Diario y el Mayor.

Sus conocimientos del método de la partida doble eran incompletos, y difícil de entender, razón por la cual no se expandió y poco se conoció en Europa sobre los fundamentos de este método.

9

Fue Fray Luca Racioli, franciscano por vocación y maestro de profesión, estudio y vivió en Venecia. Su permanente contacto con los mercaderes y el apoyo brindado a estos en lo concerniente a llevar las cuentas de los negocios lo llevo a idear diferentes formas de registrar las transacciones mercantiles y hacer conocer el resultado del negocio cada cierto periodo.

Sus ideas las expuso de manera amplia en su obra **SUMMA DE ARITHMETCA, GEOMETRIA, PROPONTIONI E PROPORTIONALITA,** impresa en Venecia en 1494.

#### **1.1.2. Problemática de la contabilidad ahora**

<span id="page-9-0"></span>Hasta el año 1975 en la contabilidad financiera no había principios o normas generales admitidas universalmente. No han existido hasta entonces normativas contables de aceptación general internacional.

Lo sucedido en Estados Unidos de América es singular y notable. Los principios contables del Instituto Americano de Contadores Certificados (A.I.C.P.A. su siglas en inglés) cuyo origen se remonta a los años previos a la primera guerra mundial de 1918 y confirmados como tales en la Primera Convención de Contabilidad celebrada en Argentina el Año 1948, constituye un punto de referencia para casi la totalidad de países con economía de mercado.

Estos principios han sido y son de observancia rigurosa por los miembros del Instituto.

La Gran depresión de la década de los treinta motivo la búsqueda de las bases sólidas para enfrentar las consecuencias de tan grave acontecimientos financiero. Para afrontar y resolver, la Bola de Valores de Nueva York, por primera vez, solicita el auxilio del A.I.C.P.A. para profundizar y llegar a entender cuál fue la causa del a crisis y tomar medidas orientadas a evitar repeticiones. Se llegó a la conclusión que las medianas y grandes colocaciones y emisiones de instrumentos financieros se efectuaron tomando como base las informaciones proporcionadas por los estados financieros de las entidades económicas

10

solicitantes y estos no permitían conocer con exactitud la posición financiera de cada unidad económica ni hacer comparaciones económicas-financieras, confiables transversales.

Fue el momento propicio para que el A.I.C.P.A. probara la eficacia validez de los cinco cuadernillos conteniendo los criterios básicos de estandarización contable, que le proporciono a la Bolsa de Valores de Nueva York y a otras entidades del sistema financiero.

En 1948 se celebró en Argentina la Primera Convención Americana de Contabilidad y de su seno emergió por unanimidad la aprobación y consiguiente aplicación de tales criterios bajo la denominación de Principios de Contabilidad Generalmente Aceptados.

### **1.1.3. Objetivos principales de la contabilidad.**

<span id="page-10-0"></span>Entendemos que es objetivo fundamental de la contabilidad generar y comunicar información útil para la toma de decisiones económicas y de otra índole por diferentes usuarios de la misma.

Para alcanzar este objetivo final, deberá lograr, como, instancias previas, el conocimiento y realización de los aspectos siguientes:

- Diseñar el Sistema de información contable.
- Valuar los componentes del estado de situación financiera.
- Cuantificar los resultados.

### **1.1.4. Valuación: Criterios y conceptos importantes**

<span id="page-10-1"></span>Valuar, valorar, valuación o medición tienen el mismo significado en contabilidad.

El marco conceptual para la preparación y presentación de estados financieros, en el apartado 99 dice: "medición es el proceso de determinación de los importes por los que se reconocen y llevan contablemente los elementos de los estados financieros, para su inclusión en el balance y el estado de resultados. Para realizarla es necesaria la selección de una base o método particular de medición.

Para hacer la valuación o medición se emplean diferentes bases, criterios o métodos detallados en el párrafo 100 del referido marco, siendo los siguientes:

- a) **Costo histórico**. Los activos se registran por el importe de efectivo y otras partidas pagadas, o por el valor razonable de la contrapartida entregada a cambio en el momento de la adquisición. Los pasivos se registran por el valor del producto recibido a cambio de incurrir en la deuda o, en algunas circunstancias, por las cantidades de efectivo y otras partidas equivalentes que se espera pagar para satisfacer la correspondiente deuda.
- b) **Costo corriente**. Los activos se llevan contablemente por el importe de efectivo y otras partidas equivalentes al efectivo, que deberían pagarse si se adquiere en la actualidad el mismo activo u otro equivalente. Los pasivos se llevan contablemente por el importe si descontar de efectivo u otras partidas equivalentes al efectivo que se precisaría para liquidar el pasivo en el momento presente.
- c) **Valor neto realizable** (o de liquidación). Los activos se llevan contablemente por el importe de efectivo y otras partidas equivalentes al efectivo que podrían ser obtenidas, en el momento presente por la venta no forzada de los mismos.

Los pasivos se llevan por sus valores de liquidación; esto es, los importes sin descontar de efectivo u otros equivalentes al efectivo, que se espera puedan cancelar las deudas, en el curso normal de la operación.

d) **Valor presente**. Los activos se llevan contablemente al valor presente, descontando las entradas netas de efectivo que se espera genere la partida en el curso normal de la operación. Los pasivos se llevan por el valor presente, descontando las salidas netas de efectivo que se espera necesitar para pagar las deudas, en el curso normal de la operación.

#### **1.1.5. El aspecto temporal de la valuación**

<span id="page-12-0"></span>La contabilidad financiera en una disciplina que requiere, dentro de su ejecución, que el registro de las transacciones, operaciones y eventos se efectúe de manera cronológica, es decir, observando rigurosamente los momentos de ejecución de los hechos contables.

Atendiendo los requerimientos de las normas del vigente Plan Contable General Empresarial, los procesos que requieren procedimientos transitorios o temporales, antes de alcanzar su objetivo final, tienen que ser registrado, provisionalmente, en el día que se lleva a cabo cada fase o proceso.

El aspecto temporal en la valuación de los recursos y obligaciones que tiene una empresa en el momento del registro inicial y al cierre del ejercicio económico es fundamental.

### **1.2. Valuación de activos**

<span id="page-12-1"></span>Un activo representa un recurso controlado económicamente por la entidad como consecuencia de un suceso pasado, del cual se espera obtener beneficios futuros.

Un activo de incluirse en el estado de situación financiera cuando sea probable la obtención de beneficios económicos futuros que provenga de ese activo, además, debe ser factible asignarle un valor o costo de manera objetiva.

Se reconoce un activo cuando cumple:

La definición de activo.

- a) La probabilidad de obtener beneficios económicos futuros.
- b) El costo o valor puede ser determinado de manera objetiva.

c) Para su reconocimiento se tiene en cuenta la primacía de la realidad económica frente a la realidad jurídica o formal.

No es necesaria la forma física para reconocer la existencia de un activo.

El reconocimiento de un activo implica, de manera simultánea, reconocer:

- a) Un pasivo.
- b) Un ingreso.
- c) Otro activo.
- d) Incremento en el patrimonio neto.

#### Expectativa de rendimientos futuros

La obtención de rendimientos futuros está asociado a un alto grado de probabilidad de que el activo generara rendimientos. De no concretarse la probabilidad, el reconocimiento no es procedente.

Los rendimientos futuros se identifican con el potencial atribuido al activo, entonces, de manera directa o indirectamente, por si solo o conjuntamente con otros elementos, deben generarse flujos de efectivo en beneficio del ente.

#### **1.3. Valuación de pasivos**

<span id="page-13-0"></span>El pasivo es una deuda u obligación actual, surgida de transacciones o hechos, y cuya cancelación significa para la entidad desprenderse de recursos o preste servicios que incorporan rendimientos económicos futuros.

Se reconoce un pasivo en el estado de situación financiera, cuando es probable que, del pago de esta obligación presente, se derive la salida de recursos que lleven incorporados beneficios económicos, y además el monto del desembolso a realizar pueda ser evaluado con fiabilidad.

Se reconoce un pasivo cuando:

- a) Sea probable que a su vencimiento deban entregarse recursos que incorporen beneficios económicos futuros, y la cuantía del desembolso pueda ser evaluado con fiabilidad.
- b) El reconocimiento del pasivo impone también el reconocimiento de activos y gastos.

El reconocimiento de un pasivo implica, de manera simultánea, reconocer:

- a) Un activo.
- b) Un pasivo.
- c) Disminución de otro pasivo.
- d) Disminución en el patrimonio.

Expectativa de salida de recursos

La expectativa de salida de recursos se asocia a la probabilidad de que el pasivo represente un desembolso futuro de recursos económicos que generen rendimientos futuros.

### **1.4. Valuación del patrimonio NETO**

<span id="page-14-0"></span>Desde el punto de vista estructural de la contabilidad, la participación de los propietarios es un monto Residual después de que los pasivos hayan sido deducidos de los activos, esto es:

### Activo - Pasivo = Patrimonio Neto

Recordando la estructura patrimonial, el activo representa los recursos y el pasivo más el patrimonio neto las fuentes de financiamiento de un ente. El párrafo 49 del Marco Conceptual precisa que neto es la parte residual de los activos de la empresa, una vez deducidos todos sus pasivos.

### **1.5. Cuentas valuadoras y su presentación en los EE.FF.**

#### **CTA. 19 Estimación de cuentas de cobranza dudosa**

<span id="page-15-0"></span>Agrupa las subcuentas que acumulan las estimaciones de cobro dudoso para cubrir el deterioro de las cuentas por cobrar.

Se reconoce la estimación de cobranza dudosa, discriminándola por la naturaleza de la cuenta por cobrar, y paralelamente la cuenta de gasto correspondiente.

Esta cuenta tiene incidencia para establecer el valor neto de las siguientes partidas del Estados de situación Financiera:

- a) Cuentas por cobrar comerciales (neto)
- B) Cuentas por cobrar a partes relacionadas (neto)
- C) Otras cuentas por cobrar (neto)

### **CTA. 29 Desvalorización de existencias**

Agrupa las subcuentas que acumulan las estimaciones para cubrir la desvalorización de las existencias.

La desvalorización de existencias puede originarse: en la obsolescencia, en la disminución del valor de mercado, o en daños físicos o pérdida de su calidad de utilizable en el propósito de negocio.

Esta cuenta debe presentarse en el Estado de Situación Financiera en el

Activo corriente y/o en el no corriente deduciendo el valor neto del rubro: EXISTENCIAS.

#### **CTA. 39 Depreciación, amortización y agotamiento acumulado.**

Esta cuenta acumula la distribución sistemática del importe depreciable de un activo a lo largo de su vida útil, así como la amortización de los intangibles, y el agotamiento de recursos naturales.

La depreciación, amortización y agotamiento se reconocen a lo largo de la vida útil de los activos con los que están relacionados, siguiendo un método que refleje el patrón de consumo de beneficios económicos incorporados en el activo.

Se debe depreciar, amortizar o agotar por separado cada unidad de activo reconocido individualmente. La vida útil de cada activo se debe revisar por lo menos una vez al año, al cierre del ejercicio económico y, si las expectativas difieren de las estimaciones previas, los cambios se contabilizaran como un cambio en una estimación contable.

Para la determinación de la vida útil se deberá considerar los siguientes factores:

- La utilización prevista del activo: el uso debe estimarse por referencia a la capacidad o al desempeño físico que se espere del mismo.
- □ El desgaste físico esperado: dependerá de factores operativos de los activos, tales como el número de turnos de trabajo, el programa de reparación y mantenimiento, así como el grado de cuidado y conservación mientras el activo no está siendo utilizado.
- La obsolescencia técnica o comercial: derivada de los cambios o mejoras en la producción, o bien de los cambios en la demanda del mercado de los productos o servicios que se obtienen con el activo.
- $\Box$ Los límites legales o restricciones similares sobre el uso del activo, tales como las fechas de caducidad de los contratos de servicios relacionados con el activo.

Su presentación en el Estado de Situación Financiera será en el Activo No Corriente una vez deducida:

- a) Inmueble, maquinaria y equipo (neto)
- b) Activos intangibles (neto)

#### **1.6. Casos prácticos**

#### **Primer caso:**

<span id="page-17-0"></span>Una empresa adquiere una maquinaria por la cual debe pagar en el momento actual S/. 200,000 después de deducidos diversos descuentos de S/. 15,000 y S/. 100,000 más dentro de seis meses. Los gastos de transporte, instalación, etc. Son de S/. 35,000 y están pendientes pago.

#### **Se pide**

Calcular el precio de adquisición

#### **Desarrollo**

El precio de adquisición será:

#### **200,000.00 + 100,000.00 + 35,000.00 = 335,000.00**

#### **Segundo caso:**

Una empresa comercial ha comprado diversas existencias para la venta de sus clientes. Con motivo de la compra se ha generado un pasivo por la deuda con el proveedor de las existencias. El valor que corresponde a la prendas recibidas es de S/. 125,000, con un descuento por volumen del 5%.

#### **Se pide**

Calcular el descuento y costo histórico

### **Desarrollo**

El descuento viene a ser

## **125,000.00 x 5% = 6,250.00**

El costo histórico del pasivo es de

## **125,000 – 6,250.00 = 118,750.00**

#### **CAPITULO II. RECLASIFICACION DE SALDOS**

<span id="page-19-0"></span>La reclasificación de una cuenta consiste en que el saldo de la cuenta a reclasificar debe ser trasladado a otra cuenta, de forma tal que la presentación de lo[s](https://www.gerencie.com/estados-financieros-basicos.html) [estados financieros](https://www.gerencie.com/estados-financieros-basicos.html) [y](https://www.gerencie.com/estados-financieros-basicos.html) la información contable sea lo más adecuada posible.

La necesidad de reclasificar una cuenta por lo general surge cuando el saldo de dicha cuenta es contrario al de su naturaleza.

Realmente pueden existir infinidad de casos en los que pueda haber lugar a una reclasificación de cuentas contables, pero voy a mencionar algunas comunes:

#### **2.1. Se modifica por la aparición de una norma:**

<span id="page-19-1"></span>Es normal que una norma en principio diga que debemos registrar algún valor en nuestra contabilidad, pero que no diga cómo hacerlo, es por eso que de manera subjetiva optamos por abrir una cuenta y colocar allí los valores que resulten por el concepto que menciono la norma. Luego de unos meses sale a la luz un decreto que dice que debemos registrar esos valores en una cuenta de cierta naturaleza, pero que si comparamos con la nuestra, son diferentes.

En estos casos debemos realizar la reclasificación correspondiente.

#### **2.2. Cuentas con saldo en rojo:**

<span id="page-19-2"></span>No debería ser normal que en nuestra contabilidad existan cuentas con ese tipo de saldos.

**Ejemplo:** las cuentas del activo son de naturaleza débito, luego, si al finalizar el periodo queda alguna cuenta con saldo crédito, pues habrá que reclasificarla ya que no se puede presentar así.

Un ejemplo clásico de la reclasificación de las cuentas es cuando la cuenta de bancos presenta un saldo rojo, es decir un saldo crédito. Como no es nada presentable un informa con una cuenta de bancos en rojo, hay que proceder a su reclasificación.

Si la cuenta de bancos está en rojo, significa que sacamos del banco más plata de la que teníamos, lo que quiere decir que se ha presentado u[n](https://www.gerencie.com/%C2%BFque-es-un-sobregiro-bancario.html) [sobregiro](https://www.gerencie.com/%C2%BFque-es-un-sobregiro-bancario.html)  [bancario,](https://www.gerencie.com/%C2%BFque-es-un-sobregiro-bancario.html) de modo que le estamos debiendo plata al banco, por tanto hay que reconocer un pasivo financiero.

Al realizar [el](https://www.gerencie.com/cierre-contable.html) [cierre contable,](https://www.gerencie.com/cierre-contable.html) hay que proceder a verificar el saldo de cada cuenta, para así proceder a realizar los ajustes contables pertinentes, y de ser necesario, reclasificar las cuentas a que haya lugar.

### **CAPITULO III. ANALISIS E INTERPRETACION DE EE.FF.**

#### <span id="page-21-0"></span>**3.1. Análisis financiero. Concepto. Objetivos**

<span id="page-21-1"></span>Por interpretación debemos entender la "Apreciación Relativa de conceptos y cifras del contenido de los Estados Financieros, basado en el análisis y la comparación".

Consiste en una serie de juicios personales relativos al contenido de los estados financieros, basados en el análisis y en la comparación.

Es la emisión de un juicio criterio u opinión de l[a](http://www.monografias.com/trabajos7/sisinf/sisinf.shtml) [información](http://www.monografias.com/trabajos7/sisinf/sisinf.shtml) contable de una empresa, por medio de [técnicas](http://www.monografias.com/trabajos6/juti/juti.shtml) o métodos de análisis que hacen más fácil su comprensión y presentación.

Es un[a](http://www.monografias.com/trabajos7/mafu/mafu.shtml) [función](http://www.monografias.com/trabajos7/mafu/mafu.shtml) [a](http://www.monografias.com/trabajos7/mafu/mafu.shtml)dministrativa y financiera que se encarga de emitir los suficientes elementos de juicio para apoyar o rechazar las diferentes opiniones que se hayan formado con respecto a situación financiera que presenta una empresa.

Luego de la presentación y análisis de los anteriores conceptos relativos al término de la Interpretación de Datos Financieros, se puede concluir que consiste en la determinación y emisión de un juicio conjunto de criterios personales relativos a los conceptos, cifras, y demás información presentada en los estados financieros de una empresa específica, dichos criterios se logran formar por medio del análisis cuantitativo de diferentes parámetros de comparación basados en técnicas o métodos ya establecidos.

#### **3.2. Objetivos objetivo general**

<span id="page-21-2"></span>El primordial objetivo que se propone la interpretación financiera es el de ayudar a los ejecutivos de una empresa a determinar si las decisiones acerca de los financiamientos determinando si fueron los más apropiados, y de esta manera determinar el futuro de la[s](http://www.monografias.com/trabajos12/cntbtres/cntbtres.shtml) [inversiones](http://www.monografias.com/trabajos12/cntbtres/cntbtres.shtml) [d](http://www.monografias.com/trabajos12/cntbtres/cntbtres.shtml)e l[a](http://www.monografias.com/trabajos6/napro/napro.shtml) [organización;](http://www.monografias.com/trabajos6/napro/napro.shtml) sin embargo, existen otros elementos intrínsecos o extrínsecos que de igual manera están interesados

en conocer e interpretar estos datos financieros, con el fin de determinar la situación en que se encuentra la empresa, debido a lo anterior a continuación se presenta un resumen enunciativo del beneficio [o](http://www.monografias.com/trabajos4/costo/costo.shtml) [utilidad](http://www.monografias.com/trabajos4/costo/costo.shtml) que obtienen las distintas personas interesadas en el contenido de los estados financieros.

#### **3.3. Objetivos específicos**

<span id="page-22-0"></span>Los objetivos específicos dentro de l[a](http://www.monografias.com/trabajos36/administracion-y-gerencia/administracion-y-gerencia.shtml) [administración](http://www.monografias.com/trabajos36/administracion-y-gerencia/administracion-y-gerencia.shtml) y manejo de las actividades dentro de una empresa son los siguientes:

- o Comprender los elementos de análisis que proporcionen la comparación de las razones financieras y las diferentes técnicas de análisis que se pueden aplicar dentro de una empresa.
- o Describir algunas de las medidas que se deben considerar para la toma de decisiones y alternativas de solución para los distintos problemas que afecten a la empresa, y ayudar a l[a](http://www.monografias.com/trabajos7/plane/plane.shtml) [planeación](http://www.monografias.com/trabajos7/plane/plane.shtml) [d](http://www.monografias.com/trabajos7/plane/plane.shtml)e l[a](http://www.monografias.com/trabajos15/direccion/direccion.shtml) [dirección](http://www.monografias.com/trabajos15/direccion/direccion.shtml) [d](http://www.monografias.com/trabajos15/direccion/direccion.shtml)e las inversiones que realice la organización.
- o Utilizar las razones más comunes para analizar la liquidez y la actividad de[l](http://www.monografias.com/trabajos11/conin/conin.shtml) [inventario](http://www.monografias.com/trabajos11/conin/conin.shtml) cuentas por cobrar, Cuentas por pagar[,](http://www.monografias.com/trabajos7/impu/impu.shtml#acti) [activos](http://www.monografias.com/trabajos7/impu/impu.shtml#acti)  [fijos](http://www.monografias.com/trabajos7/impu/impu.shtml#acti) [y](http://www.monografias.com/trabajos11/contabm/contabm.shtml) [activos](http://www.monografias.com/trabajos11/contabm/contabm.shtml) totales de una empresa.
- o Analizar la relación entre endeudamiento y apalancamiento financiero que presenten los estados financieros, así como las razones que se pueden usar para evaluar la posición deudora de una empresa y su capacidad para cumplir con los pagos asociados a la deuda.
- o Evaluar l[a](http://www.monografias.com/trabajos12/rentypro/rentypro.shtml#ANALIS) [rentabilidad](http://www.monografias.com/trabajos12/rentypro/rentypro.shtml#ANALIS) [d](http://www.monografias.com/trabajos12/rentypro/rentypro.shtml#ANALIS)e una compañía con respecto a su[s](http://www.monografias.com/trabajos12/evintven/evintven.shtml) [ventas,](http://www.monografias.com/trabajos12/evintven/evintven.shtml) [inversión](http://www.monografias.com/trabajos12/cntbtres/cntbtres.shtml) [e](http://www.monografias.com/trabajos12/cntbtres/cntbtres.shtml)n activos, inversión de [capital](http://www.monografias.com/trabajos13/capintel/capintel.shtml) de los propietarios y el [valor](http://www.monografias.com/trabajos14/nuevmicro/nuevmicro.shtml) de las [acciones.](http://www.monografias.com/trabajos4/acciones/acciones.shtml)
- o Determinar la posición que posee la empresa dentro del mercado competitivo dentro del cual se desempeña.
- o Proporcionar a los empleados la suficiente información que estos necesiten para mantener informados acerca de la situación bajo la cual trabaja la empresa.

#### **3.4. Métodos y herramientas de análisis**

<span id="page-23-0"></span>Los métodos de análisis financiero se consideran como los procedimientos utilizados para simplificar, separar o reducir los datos descriptivos y numéricos que integran los estados financieros, con el objeto de medir las relaciones en un solo periodo y los cambios presentados en varios ejercicios contables.

Para el análisis financiero es importante conocer el significado de los siguientes términos:

- **Rentabilidad**: Es el rendimiento que generan los activos puestos en operación.
- **Tasa de rendimiento**: Es el porcentaje de utilidad en un periodo determinado.
- **Liquidez**: Es la capacidad que tiene una empresa para pagar sus deudas oportunamente.

De acuerdo con la forma de analizar el contenido de los estados financieros, existen los siguientes métodos de evaluación:

#### **3.5. Método de análisis vertical**

<span id="page-23-1"></span>Se emplea para analizar estados financieros como el Balance General y el Estado de Resultados, comparando las cifras en forma vertical. Para efectuar el análisis vertical hay dos procedimientos:

#### **1. Procedimiento de porcentajes integrales**:

Consiste en determinar la composición porcentual de cada cuenta del Activo, Pasivo y Patrimonio, tomando como base el valor del Activo total y el porcentaje que representa cada elemento del Estado de Resultados a partir de las Ventas netas.

Porcentaje integral = Valor parcial/valor base  $X$  100

Ejemplo El valor del Activo total de la empresa es S/ 1, 000, 000 y el valor de los inventarios de mercancías es S/ 350,000. Calcular el porcentaje integral.

Porcentaje integral = 350,000/1,000,000 X 100

Porcentaje integral = 35%

#### **2. Procedimiento de razones simples**:

El procedimiento de razones simples tiene un gran valor práctico, puesto que permite obtener un número ilimitado de razones e índices que sirven para determinar la liquidez, solvencia, estabilidad, solidez y rentabilidad además de la permanencia de sus inventarios en almacenamiento, los periodos de cobro de clientes y pago a proveedores y otros factores que sirven para analizar ampliamente la situación económica y financiera de una empresa.

#### **3.6. Método de análisis horizontal**

<span id="page-24-0"></span>Es un procedimiento que consiste en comparar estados financieros homogéneos en dos o más periodos consecutivos, para determinar los aumentos y disminuciones o variaciones de las cuentas, de un periodo a otro. Este análisis es de gran importancia para la empresa, porque mediante él se informa si los cambios en las actividades y si los resultados han sido positivos o negativos; también permite definir cuáles merecen mayor atención por ser cambios significativos en la marcha.

A diferencia del análisis vertical que es estático porque analiza y compara datos de un solo periodo, este procedimiento es dinámico porque relaciona los cambios financieros presentados en aumentos o disminuciones de un periodo a otro. Muestra también las variaciones en cifras absolutas, en porcentajes o en razones, lo cual permite observar ampliamente los cambios presentados para su estudio, interpretación y toma de decisiones.

#### **3.7. Procedimiento de análisis**

- <span id="page-25-0"></span>• Se toman dos Estados Financieros (Balance General o Estado de Resultados) de dos periodos consecutivos, preparados sobre la misma base de valuación.
- Se presentan las cuentas correspondientes de los Estados analizados. (Sin incluir las cuentas de valorización cando se trate del Balance General).
- Se registran los valores de cada cuenta en dos columnas, en las dos fechas que se van a comparar, registrando en la primera columna las cifras del periodo más reciente y en la segunda columna, el periodo anterior. (Las cuentas deben ser registradas por su valor neto).
- Se crea otra columna que indique los aumentos o disminuciones, que indiquen la diferencia entre las cifras registradas en los dos periodos, restando de los valores del año más reciente los valores del año anterior. (los aumentos son valores positivos y las disminuciones son valores negativos).
- En una columna adicional se registran los aumentos y disminuciones e porcentaje. (Este se obtiene dividiendo el valor del aumento o disminución entre el valor del periodo base multiplicado por 100).

• En otra columna se registran las variaciones en términos de razones. (Se obtiene cuando se toman los datos absolutos de los Estados Financieros comparados y se dividen los valores del año más reciente entre los valores del año anterior). Al observar los datos obtenidos, se deduce que cuando la razón es inferior a 1, hubo disminución y cuando es superior, hubo aumento.

#### **3.7.1. Ratios o razones financieros**

<span id="page-26-0"></span>Los ratios o razones financieras es la relación entre dos variables. En las empresas los ratios se utilizan para analizar los estados financieros. Al relacionar dos variables del Estados de Situación Financiera o de los Estados de Resultados se obtienes información sobre la situación financiera de la empresa, poniendo de manifiesto una buena o mala gestión. La comparación entre ratios de periodos distintos sirve además para detectar tendencias. Su análisis contribuye a anticipar problemas y permite buscar soluciones adecuadas a tiempo.

A pesar de que existen una serie de ratios que todas las empresas suelen utilizar para analizar su situación financiera, cada empresa debe determinar qué información le resulta de mayor utilidad.

#### **3.7.2. Tipos de ratios financieros**

#### <span id="page-26-1"></span>**1. Ratios de liquidez**

<span id="page-26-2"></span>Los ratios de liquidez son los que se utilizan para medir el grado de solvencia que tiene una empresa, es decir, si va a ser capaz de pagar sus deudas al vencimiento.

Existen 4 ratios de liquidez:

#### **1.1. El ratio de liquidez general o razón corriente**

Este ratio es el que indica la proporción de deudas a corto plazo que se pueden cubrir por elementos del activo.

Liquidez general = Activo Corriente / PasivoCorriente.

#### **1.2. El ratio de prueba ácida (o acid test)**

El ratio de prueba ácida, que también se conoce por su nombre en inglés – acid test – es una medida más afinada de la capacidad que tiene una empresa para afrontar sus deudas a corto con elementos de activo, puesto que resta de estos elementos los que forman parte del inventario.

El motivo para restarlos es porque los activos que forman parte del inventario son los menos líquidos, es decir, los que más difícilmente pueden convertirse a efectivo en caso de quiebra.

Prueba ácida = (Activo Corriente – Existencias) / Pasivo Corriente.

#### **1.3. El ratio de prueba defensiva**

Este ratio es un indicador de si una compañía es capaz de operar a corto plazo con sus activos más líquidos.

Prueba defensiva = (Efectivo y Equivalente del Efectivo / Pasivo Corriente) \*100

#### **1.4. El ratio de capital de trabajo**

Al restar el activo corriente del pasivo corriente, este ratio muestra lo que una empresa dispone tras pagar sus deudas inmediatas. Sería un indicador de lo que le queda a una empresa al final para poder operar.

Capital de trabajo = Activo Corriente – Pasivo Corriente

### **1.5. Ratios de liquidez de las cuentas por cobrar**

Existen do[s](https://www.holded.com/es/blog/consejos-superar-falta-liquidez-empresa/) [ratios de liquidez](https://www.holded.com/es/blog/consejos-superar-falta-liquidez-empresa/) de cuentas por cobrar:

Periodo promedio de cobro = (Cuentas por cobrar \* días del año) /

Ventas anuales en cuenta corriente

Rotación de cuentas por cobrar = Ventas anuales en cuenta corriente

/ Cuentas por cobrar

### **2. Ratios de gestión o actividad**

<span id="page-28-0"></span>Los ratios de gestión o actividad sirven para detectar la efectividad y la eficiencia en la gestión de la empresa. Es decir, cómo funcionaron las políticas de gestión de la empresa relativas a las ventas al contado, las ventas totales, los cobros y la [gestión de inventarios.](https://www.holded.com/es/gestion-de-inventario-online) 

Este grupo se compone de los siguientes ratios:

## **2.1. Ratio de rotación de cartera (cuentas por cobrar)**

Este ratio es el que mide, en promedio, cuánto tiempo tarda una empresa e[n](https://www.holded.com/es/blog/como-evitar-clientes-morosos/) [cobrar de sus clientes.](https://www.holded.com/es/blog/como-evitar-clientes-morosos/) Si la cifra de cuentas a cobrar es superior a las ventas, significa que la empresa tiene una acumulación de clientes deudores, con lo cual está perdiendo capacidad de pago.

Calcular este ratio sirve para determinar si hay que cambiar las políticas de cobro de la compañía.

Rotación de cartera = Cuentas por Cobrar promedio \* 360 / Ventas

### **2.2. Rotación de Existencias**

Este indicador da información acerca de lo que tarda el stock de una empresa en convertirse en efectivo, y cuántas veces hay se necesita reponer stock a lo largo del año.

Rotación de Existencias = Existencias promedio \* 360 / Costo de las Ventas

### **2.3. Periodo medio de pago a proveedores**

El periodo medio de pago a proveedores es el tiempo medio (en días) que una empresa tarda en pagar sus deudas a proveedores.

Periodo de pago a proveedores = Promedio de cuentas por pagar \*

360 / Compras a proveedores

## **2.4. Rotación de Efectivo y Equivalente del Efectivo**

Este índice es interesante calcularlo para tener una idea del efectivo hay en caja para cubrir los días de venta.

Rotación de Efectivo y Equivalente del Efectivo = Efectivo y

Equivalente del Efectivo \* 360 / Ventas

### **2.5. Rotación de activos totales**

El objetivo de este ratio es medir cuántas ventas genera la empresa por cada sol invertido.

Rotación de Activos Totales = Ventas / Activos Totales

#### **2.6. Rotación de activo fijo**

Este ratio es casi igual que el anterior, sólo que en lugar de tener en cuenta los activos totales, sólo tiene en cuenta los activos fijos.

Rotación de activo fijo = Ventas / Activo Fijo

#### **3. Ratios de endeudamiento o apalancamiento**

<span id="page-30-0"></span>Estos ratios informan acerca del nivel de endeudamiento de una empresa en relación a su patrimonio neto. Hemos destacado en este caso un único ratio de endeudamiento:

> Ratio de endeudamiento = (Pasivo / Patrimonio Neto) A corto plazo: Ratio de endeudamiento = (Pasivo corriente / Patrimonio Neto)

A largo plazo:

Ratio de endeudamiento = (Pasivo no corriente / Patrimonio Neto)

#### **4. Ratios de rentabilidad**

<span id="page-30-1"></span>Los ratios de rentabilidad son los que miden el rendimiento de una empresa en relación con sus ventas, activos o [capital.](https://www.holded.com/es/blog/ampliacion-capital-pyme/) Hemos seleccionado cuatro ratios de rentabilidad imprescindibles:

#### **4.1. Rentabilidad de la empresa en general**

Es el ratio que mide la rentabilidad del negocio. Cuanto más alto sea este ratio, más rentable es la empresa.

Rentabilidad de la empresa = Beneficio Bruto / Activo Neto Total

#### **4.2. Rentabilidad del capital**

Este ratio sirve para medir cómo de rentable es el capital aportado por los accionistas, así como el que ha ido generando la propia empresa.

Rentabilidad del capital = Beneficio neto / fondos propios

### **4.3. Rentabilidad del capital propio**

Este ratio mide la rentabilidad de los capitales propios invertidos en la empresa en función del beneficio neto obtenido.

Rentabilidad del capital propio = Beneficio neto / Capital Propio

### **4.4. Rentabilidad de las ventas**

Con este ratio se midió la relación entre la cifra de ventas y el coste de fabricación del producto.

Rentabilidad de las ventas = Beneficio bruto / ventas

## **1.6. Análisis del balance general y del estado de ganancias y pérdidas Análisis horizontal**

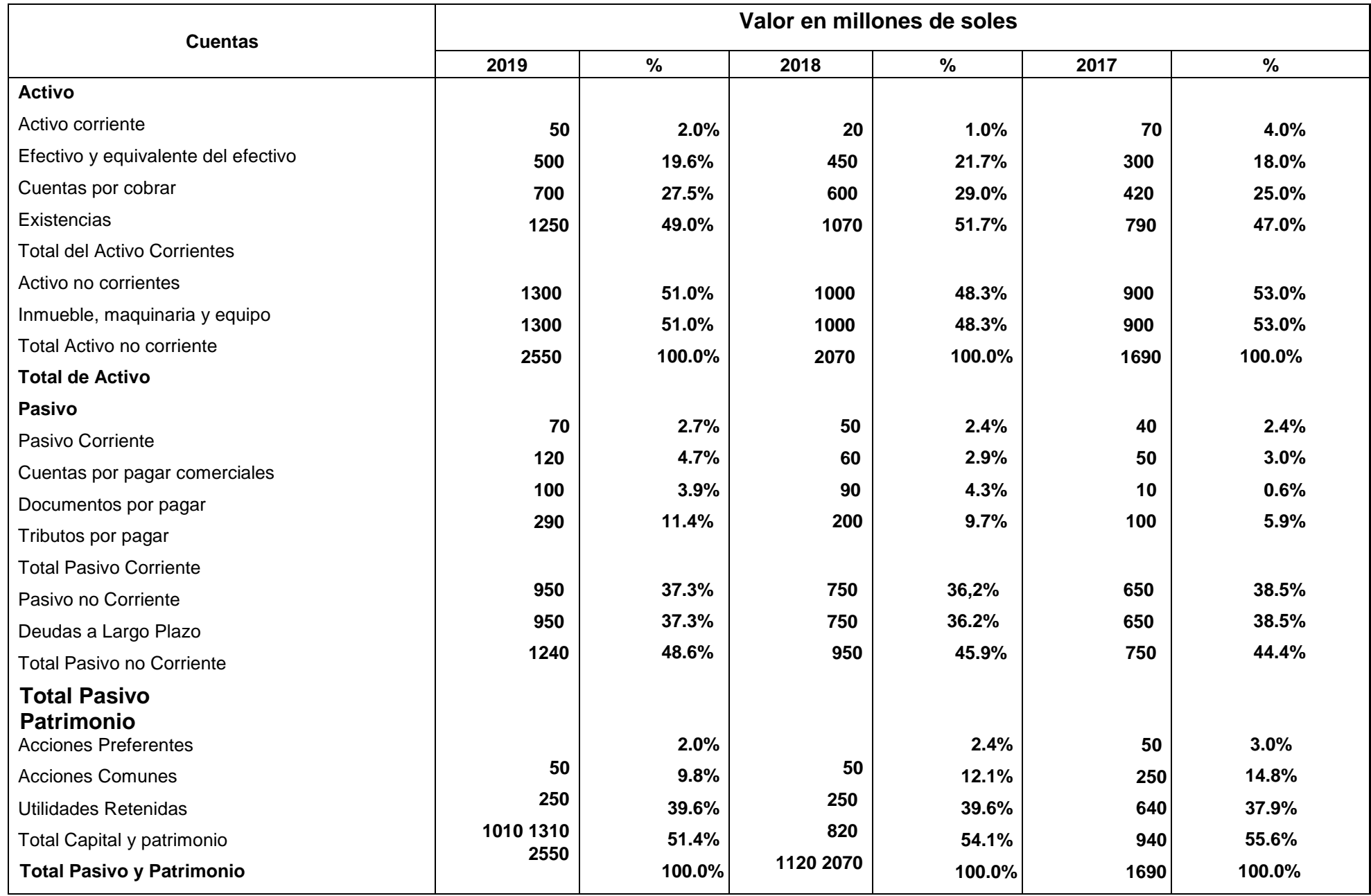

Teniendo en cuenta el valor en cada partida se intentará mostrarla evolución de estas cuentas durante los años 2017 y 2018. En el año 2018 los activos de la empresa aumentaron en 380millones de soles, lo que representó un aumento del 22.5%; mientras que en el año 2019 aumentó el activo en 480 millones de soles representando 23.2%. Se observa un crecimiento de la mayoría de cuentas entre ellas el activo y el pasivo, mientras que el patrimonio se mantiene casi constante.

#### **ANALISIS VERTICAL**

El activo no corriente y el pasivo corriente son las cuentas de mayor alza de forma relativa. Las demás cuentas se mantienen casi constantes. A pesar de que el patrimonio mantiene un gran porcentaje se observó que en el año 2019 tuvo una caída considerable que si mantuviera esa tendencia, sería preocupante.

#### **CONCLUSIÓN**

<span id="page-34-0"></span>La Contabilidad se fundamenta en la necesidad de contar con información financiera veraz, oportuna y completa, con documentos y registros que demuestren los procesos realizados por una entidad y los resultados obtenidos que reflejen su situación financiera.

Toda organización que realiza una actividad permanente u ocasional, para su funcionamiento requiere controlar las operaciones que efectúa, los cambios ocurridos en sus activos, sus obligaciones y su patrimonio, a fin de que se pueda informar e interpretar los resultados de la gestión administrativa y financiera.

Muchos estudiosos de la contabilidad coinciden en señalar que la Contabilidad es una ciencia económica, que tiene fuertes relaciones con el derecho puesto que debe adaptarse al cumplimiento de las normas legales que rigen a los países y a las instituciones públicas y privadas.

#### **BIBLIOGRAFIA**

- <span id="page-35-0"></span>1. "Contabilidad de Sociedades Mercantiles" – Victoria Sevilla de Díaz 2 "Elementos de Contabilidad General" – Eugenio Salvador Claudio.
- 2. "Organización del Comercio y la Empresa" Francisco Cholvis.
- 3. "Contabilidad General" Jorge Díaz Mosto.
- 4. "Dinámica contable Ediciones Caballero Bustamante.
- 5. "Plan Contable General Empresarial" Ediciones Caballero Bustamante.
- 6. Dinámica Contable, Registros y Casos Prácticos, Ediciones Contadores y empresas 8. Análisis e interpretación de los estados financieros financiero, Mario Apaza Meza 9 "Manual de contabilidad", NickersonClarence.
- 7. "Contabilidad Intermedia", Romero Javier.
- 8. "Actualidad Contable", Actualidad empresarial edición 2010.